# פיתוח מערכות תוכנה מבוססות Java

# **הפצה והתקנה של מוצרי תוכנה**

אוהד ברזילי

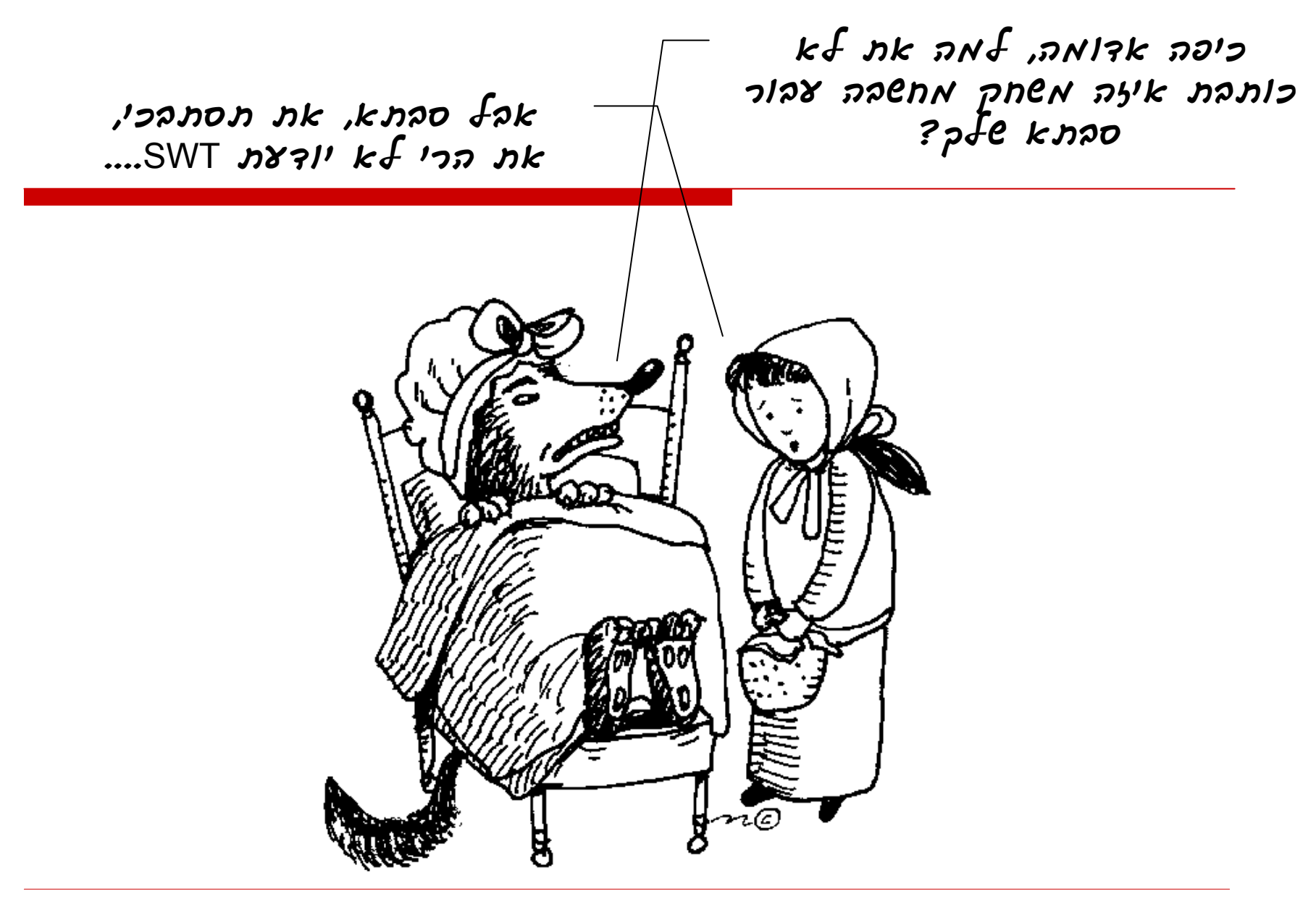

## מה בתוכנית?

- סקירת 6 טכנולוגיות אשר מתמודדות עם אתגרים של הפצה והתקנה של תוכניות מבוססות Java
	- JAR L
	- Java Applets **D**
	- Java Web Start  $\blacksquare$ 
		- Eclipse Plugins ■
	- Eclipse RCP (Rich Client Platform)
		- Server Side Applications

### התקנה והפצה של מוצרי תוכנה

- $\Box$ **נוחות השימוש** של הלקוחות היא נקודת מפתח בהצלחת מוצר תוכנה
- $\Box$  נוחות שימוש היא מכלול של: פשטות, אינטואיטיביות, למידה קלה ועוד
	- $\Box$  זהו תחום גדול ומורכב המשלב תחומים מחוץ למדעי המחשב כגון פסיכולוגיה שיווק ואחרים
		- $\Box$  אנו נבחין בין שני סוגים של נוחות שימוש:
			- שימוש במוצר עצמו
			- שימוש בטכנולוגיה שבה כתוב המוצר

#### הפעם הראשונה

 חלק מציבור משתמשי המחשב לא **התרגל** כי לפני השימוש הראשון בתוכנה יהיה צורך **בהתקנה** ( ,installation (deployment

> משתמשים רבים רואים בצעד זה מכשול בלתי עביר  $\Box$ ומשאירים אותו ל**מומחים**

- למשל: חלק **מהשאלות** בתהליך ההתקנה מיועדות למשתמשים מנוסים
	- למה להתקין? מה קורה בתהליך ההתקנה?

### מושג ההתקנה <sup>ב</sup> Java

- המשתמשים מתקינים JRE
- מדוע click-double על קובץ class לא מריץ אותו?
	- תוכניות מבוססות Java הן ביסודן ללא התקנה an<br>M יתרון? חיסרון?
		- מה עושה click-double על קובץ JAR ?
			- איך זה קורה?
			- an<br>M חידה: איפה ה console ?

## ואם בכל זאת ברצוננו להתקין משהו <sup>ב</sup> Java?

#### מה למשל נרצה להתקין?

- Java מספקת מנגנון בשם " Extension The Mechanism " לחיפוש קוד חסר
- ניתן להוסיף ספריות ( files jar (לתיקייה /ext/lib/HOME\_JAVA ספריות אלו יהיו נגישות לתוכניות Java עתידיות
- ניתן להגדיר <sup>ב</sup> Header Jar את מיקומן של ספריות נחוצות נוספות
- an<br>M יש לשים לב לסדר טעינת מחלקות (חשוב במקרה שיש ספריות כפולות – גם מקומית וגם במקום מרוחק)
	- <http://java.sun.com/docs/books/tutorial/ext/>

#### הרצת תוכניות Java

- פעם, כדי להפיץ תוכנית שנכתבה <sup>ב</sup> Java היינו מקבלים את התוכנית על דיסקט, מעתיקים אותה לכונן הקשיח ומריצים
- עם עליית האינטרנט, ניתן היה לגלוש לעמוד אינטרנט שבו היתה קישורית להורדת תוכנית <sup>ה</sup> Java – היה צורך לשמור את הקובץ לכונן הקשיח ולהריץ
	- ב Java חיפשו דרך לחסוך מהמשתמש את ההורדה  $\Box$ והשמירה של הקובץ – לשם כך פותחו יישומוני <sup>ה</sup> Java (Java Applets)

# הרעיון בגדול

- $\Box$  דפדפן האינטרנט מבצע 2 פעולות בסיסיות:
	- תקשורת עם שרתים
	- הצגת התשובה בצורה מעוצבת
- $\Box$  נוסיף לדפדפן תפקיד נוסף, אם עמוד התשובה מכיל תוכנית Java
	- הדפדפן יטען אותה **אוטומטית** מהשרת
		- הדפדפן יריץ אותה
	- הדפדפן יציג את הפלט שלה (בדרך כלל גרפי) בתוך העמוד
- $\Box$  לשם נוחות העבודה הוגדרה מחלקת Java בשם Applet) יישומון) המתקשרת עם הדפדפן בצורה נוחה

# Applets - Mobile Code

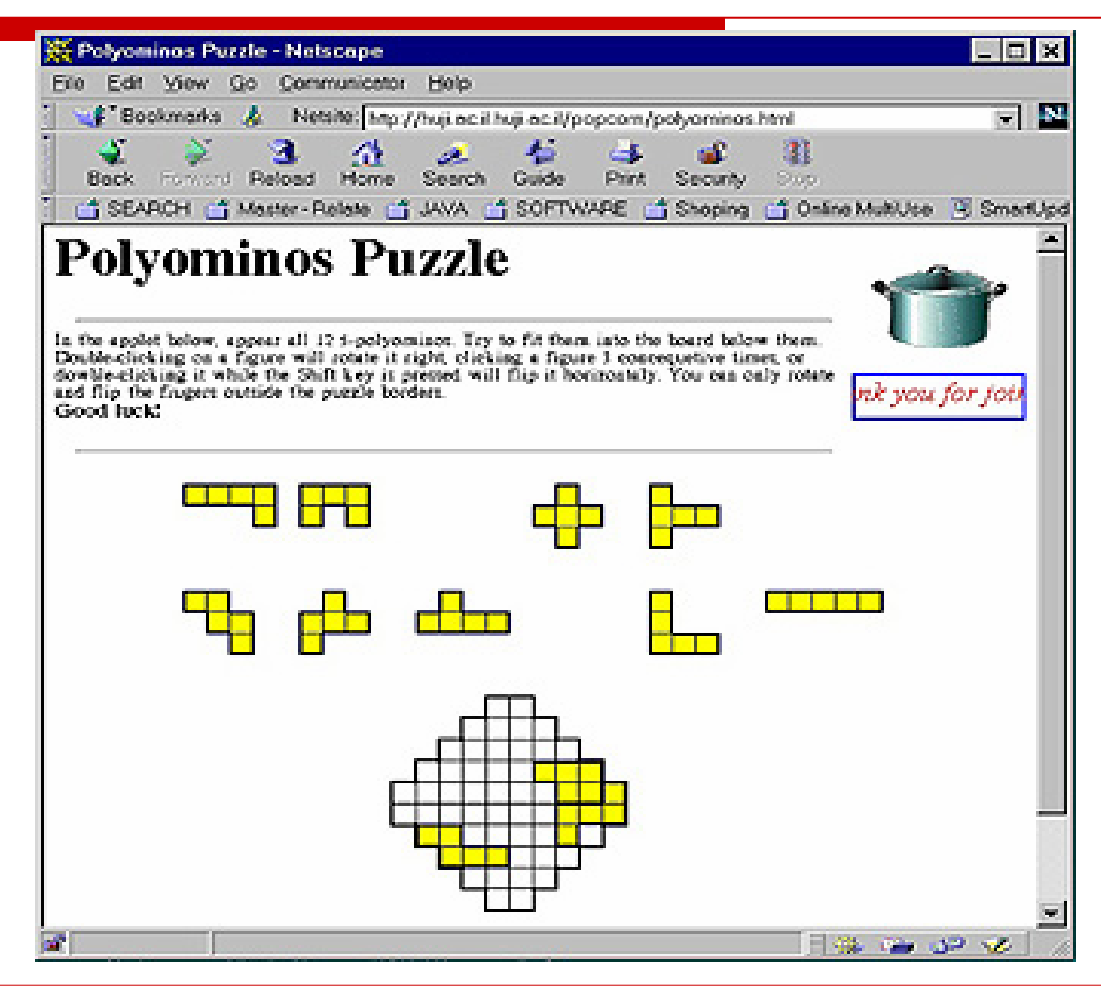

# Mobile Code

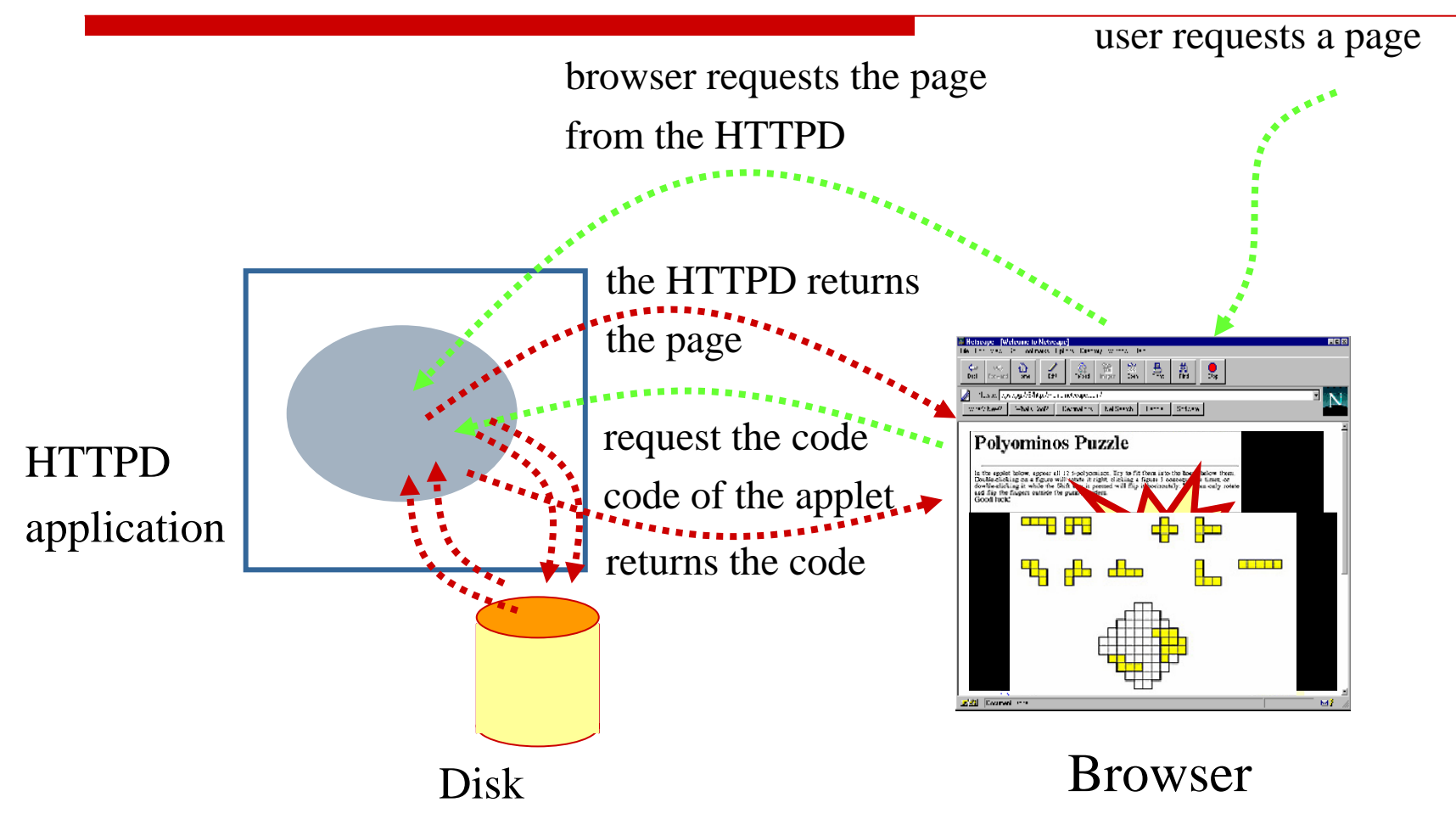

#### דוגמא

- $\Box$  נכתוב מחלקה היורשת <sup>מ</sup> Applet
	- ▁□ נשבץ אותה בתוך עמוד HTML

**<html>**

**<head>**

**<title> Example Applet </title>**

**</head>**

**Look at the applet I wrote !!!** 

**<body>** 

**<applet CODE=***AppletSubclass***.class**

**WIDTH=***80* **HEIGHT=***60***>**

**</applet>** 

**</body>** 

**</html>**

#### **II** נריץ את היישומון ע"י הצגת העמוד בדפדפן

#### דוגמא - המשך

#### יישומון לדוגמא:  $\Box$

**import java.awt.\*; import java.applet.Applet;**

**public class SimpleApplet extends Applet {**

```
public void paint(Graphics g) {
   g.setColor(Color.red);
   g.fillOval(20,20,200,50);
   g.setColor(Color.black);
   g.drawString("Hello from SimpleApplet", 50, 50);
  }
}
```
# איך מריצים?

פותחים את דף ה HTML ע"י הדפדפן **⊡** או

פותחים את דף <sup>ה</sup> HTML " <sup>ע</sup> <sup>י</sup> **appletviewer**

או

מריצים את המחלקה כ Java Applet מתוך  $\Box$ Eclipse

> שפותח בשבילנו **appletviewer**

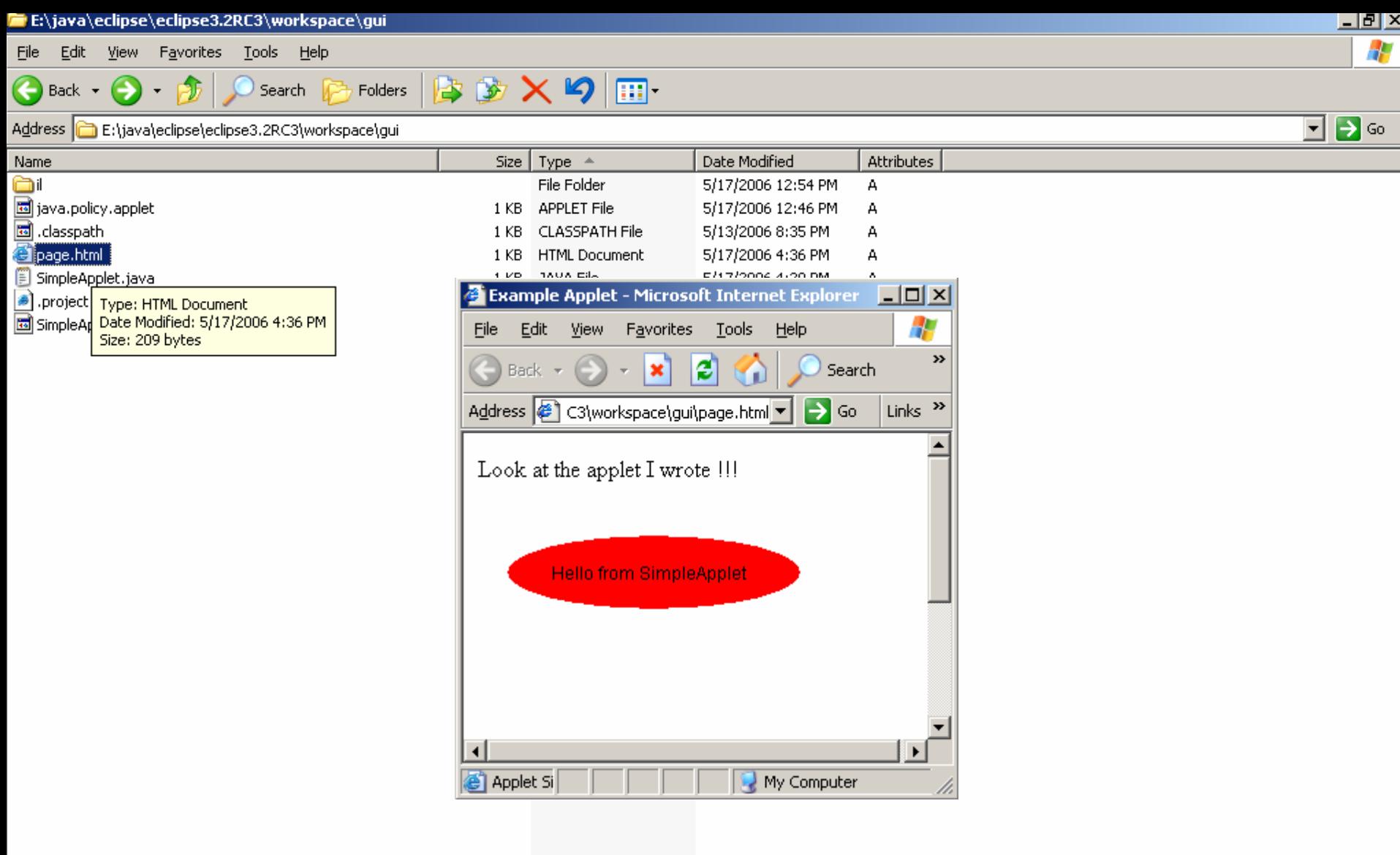

אוהד ברזילי

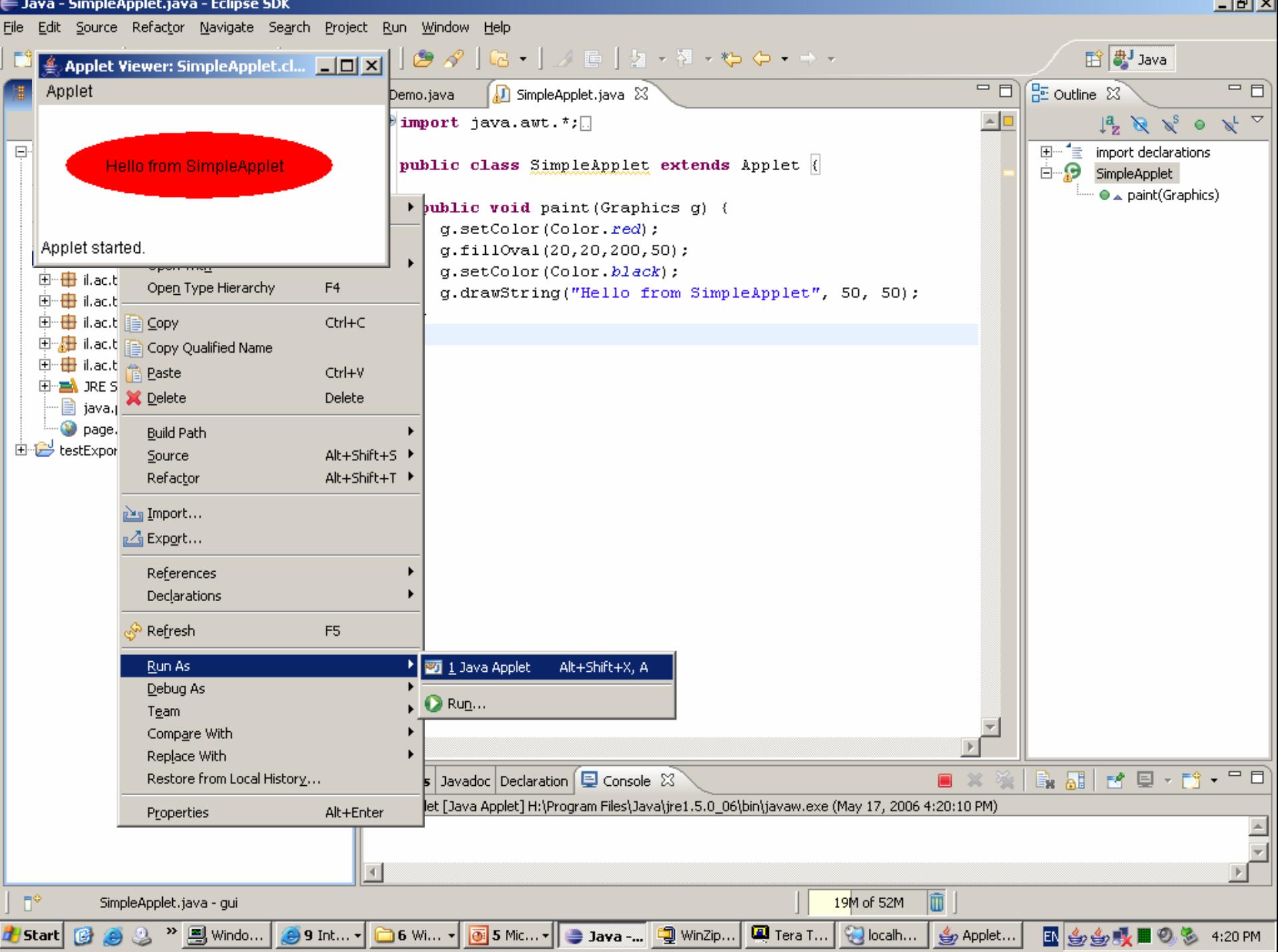

#### מחזור החיים של יישומון

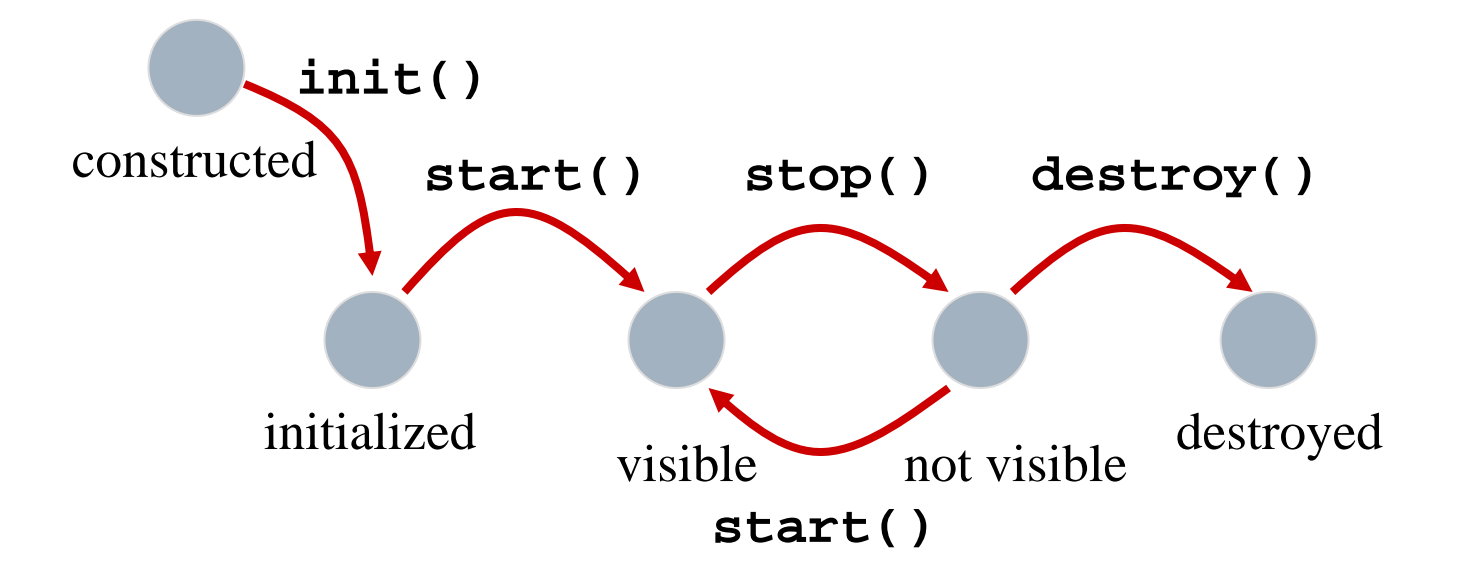

#### ${\tt LyfecycleApplet}$  דוגמא: T

## ציור היישומון על המסך

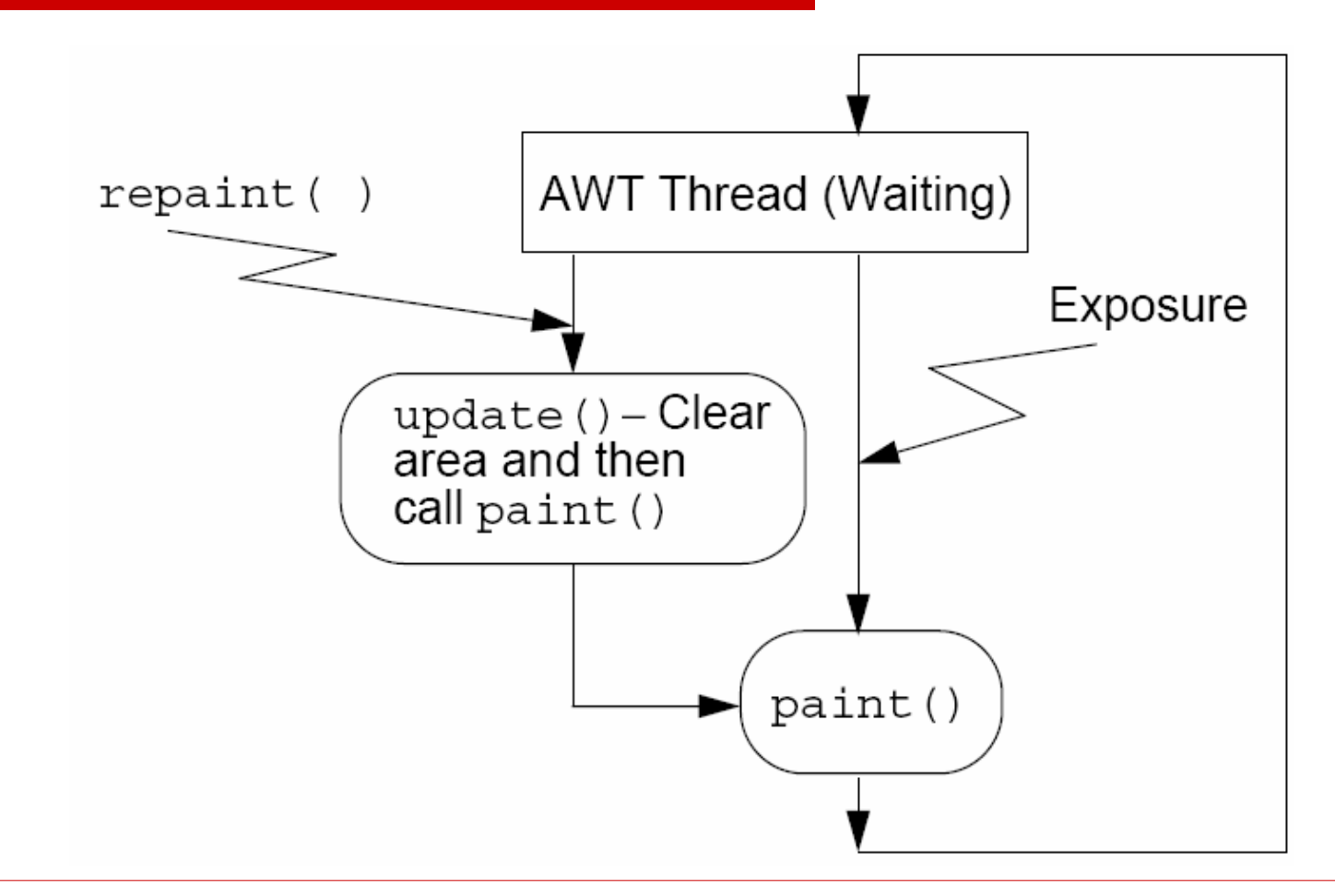

## הדפדפן <sup>כ</sup>- container

- $\Box$ המחלקה **Applet** היא דוגמא לרעיון <sup>ה</sup> - Component
- $\Box$  Component) רכיב) – היא מחלקה אשר לא מיועדת להרצה בצורה עצמאית, אלא מיועדת להיות מורצת <sup>ע</sup> "<sup>י</sup> **מחלקה מסוימת אחרת** המכונה מיכל או סביבה (container,framework)
	- $\Box$  הדבר מפשט את כתיבת <sup>ה</sup> Component מכיוון שאנו יודעים את האילוצים שתחתם יקראו השרותים השונים
	- $\Box$  זהו אחד הרעיונות המרכזיים בפיתוח תוכנה מודרני והוא מהווה בסיס למבחר טכנולוגיות בשנים האחרונות:
		- COM, CORBA, EJB, Servlets

# חסרונות <sup>ה</sup> Applet

- sandbox model וירוסים  $\Box$
- $\Box$  היישומונים מבוססים על מחלקות <sup>ה</sup> GUI של Java
	- למה דווקא GUI?
	- למה דווקא Swing/AWT?
- $\Box$  אם נרצה, ניתן לעקוף אילוצים אלו <sup>ב</sup> SWT " <sup>ע</sup> <sup>י</sup> מחלקות המקשרות בין AWT - ו SWT אולם זהו פתרון עבור SWT בלבד
- $\Box$  כדי לפתור את הבעיה באופן כללי פיתחה Sun לאחרונה את טכנולוגית ה Start Web Java – הפותרת אילוצים אלו

# Java Web Start

הדפדפן טוען את המחלקה אבל לא מריץ אותה  $\Box$ 

- an<br>M מקל על בעיות התאימות של הדפדפנים
- קיים מנגנון לאימות הספק <sup>ע</sup> "<sup>י</sup> authority certification
	- an<br>M קיים מנגנון למתן הרשאות גישה נוספות
	- קיים מנגנון להטמנת קבצים ומעקב אחר גרסאות

 לצורך הגדרת הרשאות פיתחה Sun פרוטוקול מבוסס Java Network Launching ) JNLP בשם XML Protocol (המאפשר לשלוט בקלות על פעולות התוכנית

# Java Web Start

 $\Box$ **דוגמאות**:

r. סביבת פיתוח UML מבוססת Start Web:

<http://argouml.tigris.org/>

 תוכניות דוגמא: <http://java.sun.com/products/javawebstart/demos.html>

#### n **דוגמאות מודרכות:**

П הסבת תוכנית סייר קבצים standalone ל Start Web:

[http://www-](http://www-128.ibm.com/developerworks/opensource/library/os-jws/)[128.ibm.com/developerworks/opensource/library/os-jws/](http://www-128.ibm.com/developerworks/opensource/library/os-jws/)

> П מדריך הפצת תוכנה עם JNLP <sup>ו</sup> WebStart באתר Sun:

[http://java.sun.com/developer/technicalArticles/Programming](http://java.sun.com/developer/technicalArticles/Programming/jnlp/) [/jnlp/](http://java.sun.com/developer/technicalArticles/Programming/jnlp/)

# Eclipse Platform

- $\Box$ Eclipse היא סביבה לפיתוח כלי תוכנה
- $\Box$  הארכיטקטורה של Eclipse מבוססת על ליבה קטנה יחסית, שעליה מולבשים תוספים (plugins(
	- $\Box$  אנו מכירים אותה בעיקר בגלל התוסף JDT – תוסף לפיתוח Java שנכתב במקור <sup>כ</sup> concept of proof של המערכת
- $\Box$  בתור סביבת עבודה, Eclipse היא רק **אריזה** למוצרי תוכנה עצמאיים: עורכים, סיירים, מנפי שגיאות , מהדרים וכו'
	- $\Box$ היא תומכת ברוב **שפות התכנות** <sup>ו</sup>**כלי התכנות** המודרניים

# פיתוח plugins <sup>ב</sup> Eclipse

- $\Box$  **עבור מפתחי תוכנה** ל Eclipse יש חשיבות בכך שהיא מרכזת להם את כל כלי הפיתוח במקום אחד (לדוגמא: cvs, junit, refactoring)
- $\Box$  **עבור מפתחי כלי תוכנה** ל Eclipse יש חשיבות בכך שהיא מסייעת להם להתמקד <sup>ב</sup> business שלהם, ולשלב את המוצר <sup>ב</sup> Eclipse בצורה סטנדרטית
- $\Box$  בתור סביבת פיתוח, Eclipse מספקת כלים למתכנת לפיתוח יעיל ועשיר של מוצרים כגון:
	- swt, JFace GUI
- תפריטים, חלונות, perspectives, עורכים, אשפים, טפסים, דפי עזרה, מדריכי צעד-צעד, מחוללי קוד אוטומטי, עמודי הגדרות ועוד...

#### הפצה, עדכון והתקנה

- ניתן לארוז מוצר תוכנה <sup>ו</sup>"לשתול" אותו בתוך eclipse זהו Plugin Eclipse) תוסף)
	- אוסף של plugins נקרא Feature
- $\Box$  Eclipse מספקת מנגנון סטנדרטי להפצה, התקנה ועדכון של Features
- $\Box$ המשתמש מזין בתפריט המתאים את כתובתו של ספק ה Feature והוא משתלב אוטומטית בסביבת <sup>ה</sup> Eclipse (רק לכבות ולהדליק)
	- המנגנון יודע להשוות בין גרסאות

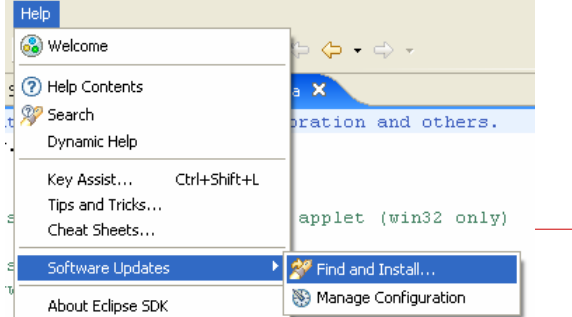

# Rich Client Platform (RCP)

- גופים רבים אינם מעוניינים לארוז את המוצרים שלהם בתוך Eclipse אלא כמוצר עצמאי
	- "הרצחת וגם ירשת?" כן!
	- Eclipse מספקת תצורת התקנה ל plugins <sup>ו</sup> features בתוך שלד Eclipse ללא Eclipse
	- כחלק מהאריזה ניתן למתג את המוצר ( branding ( icons, splash screens, look&feel בעזרת

# מוצרים מבוססי Eclipse

- □ IBM WebSphere
	- an<br>M [http://www-](http://www-306.ibm.com/software/websphere/)<br>[306.ibm.com/software/websp](http://www-306.ibm.com/software/websphere/)<br>[here/](http://www-306.ibm.com/software/websphere/)

#### **□** Adobe Flex Builder

[http://www.adobe.com/prod](http://www.adobe.com/products/flex/) [ucts/flex/](http://www.adobe.com/products/flex/)

#### □ And more...

an<br>M [http://ianskerrett.blogspot.co](http://ianskerrett.blogspot.com/2005/04/eclipse-based-products-more-than-you.html) [m/2005/04/eclipse-based](http://ianskerrett.blogspot.com/2005/04/eclipse-based-products-more-than-you.html)[products-more-than-you.html](http://ianskerrett.blogspot.com/2005/04/eclipse-based-products-more-than-you.html)

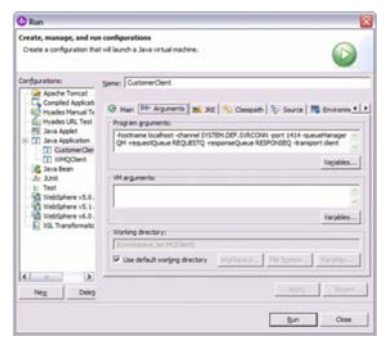

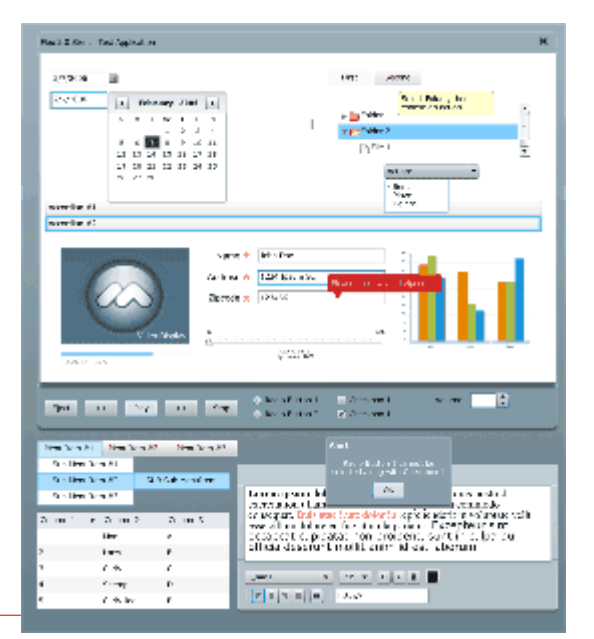

## מוצרים מבוססי Eclipse לא רק סביבות פיתוח!

#### Azureus Bittorent Client

**<http://azureus.sourceforge.net/>** 

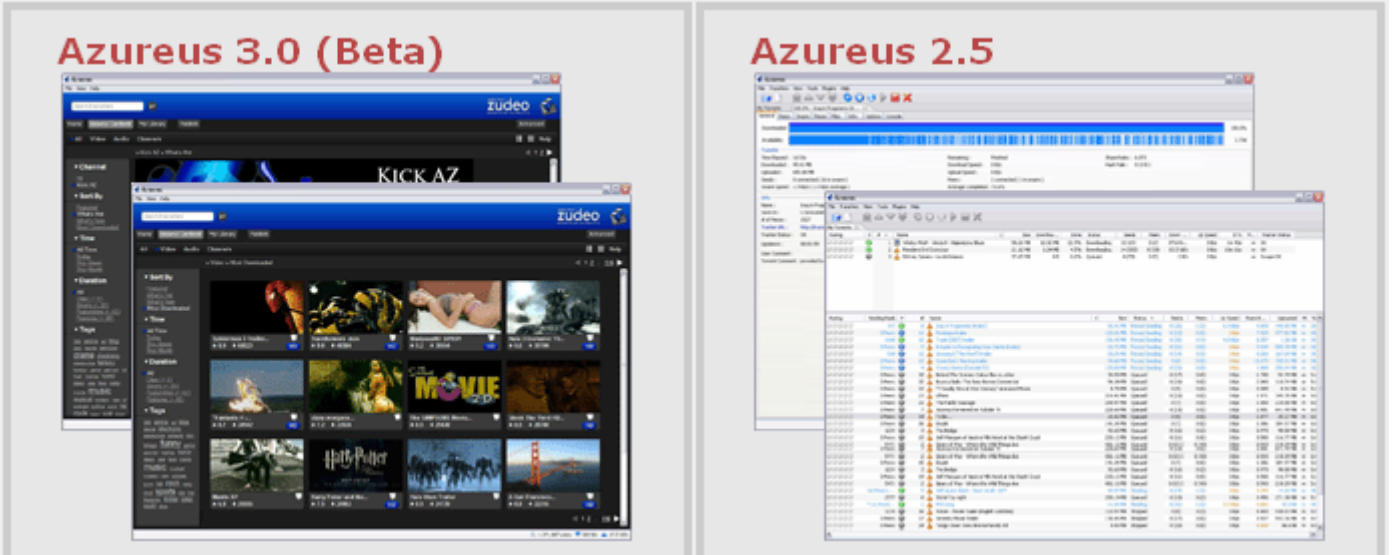

#### "Yes, Virginia, there is a command-line."

## Headless Eclipse Plug-in  $\square$ תצורת Eclipse ללא GUI

#### $\mathrel{\mathsf{?}}$ למה שנרצה דבר כזה ֿ

בעיקר בשביל טיפול <sup>ב</sup> Resource

#### הדגמה:

<http://www.eclipsecon.org/2006/Sub.do?id=293>

#### דוגמאות מודרכות

- $\,$ cheat sheet מספקת מנגנון שנקרא Eclipse  $\,\blacksquare\,$ אשר מדריך את המשתמש צעד אחר צעד בביצוע משימות מורכבות
	- $Help \implies Welcome \implies Tutrials \blacksquare$

ם מומלץ לבצע את ההדרכות לפיתוח iplug-ins ו− RCP**Eclipse Plug-in Development** 

Create an Eclipse plug-in

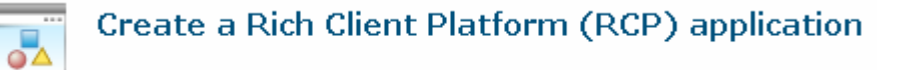

# Server Side Installation

- $\Box$  גישה אחרת להתמודדות עם אתגרי ההפצה, העדכון וההתקנה של תוכנה היא עבודה על שרת של צד שלישי
	- $\Box$  העבודה עם התוכנה מתבצעת <sup>ע</sup>"<sup>י</sup> התחברות מרחוק, בדרך כלל בעזרת חשבון משתמש
		- $\Box$  כל ההתקנות מתבצעות על השרת המרוחק בעזרת כלים שמספק בעל השרת
		- $\Box$ ההנחה היא (לא תמיד נכונה!) כי בעל השרת ערב לבטיחות ההתקנה
		- $\Box$ דוגמא: Facebook כפלטפורמה להפצה, עדכון והתקנה של תוכנות

## Facebook

- $\Box$  Facebook Platform offers:
	- an<br>Ma Deep Integration Into Facebook Website
	- an<br>Ma Mass Distribution through the Social Graph
	- an<br>Ma New Business Opportunity
- □ Facebook Platform Policy:
	- User Experience
	- What Applications Cannot Do
	- What Developers Cannot Do
	- [http://wiki.developers.facebook.com/index.php/Platf](http://wiki.developers.facebook.com/index.php/Platform_Policy) [orm\\_Policy](http://wiki.developers.facebook.com/index.php/Platform_Policy)

 $\Box$  שרתים כגון אלו של Facebook מעלים שאלות של פרטיות לעומת נוחות, פרצות אבטחה, האם אנו סומכים על מפתחי הפלטפורמה ועוד.. .

#### התקנה ועדכון ביישומי שרת

- בעיית ההתקנה והעדכון ביישומי שרת נפתרת  $\Box$ כמעט במלואה ביישומי צד שרת
	- הפלטפורמה עליה מותקנת התוכנית ידועה
- ברוב המקרים הלקוח אף אינו יודע כי בוצע שדרוג  $\Box$ של המערכת
	- הספק אינו נאלץ לתמוך בו זמנית במספר רב של גרסאות בשוק

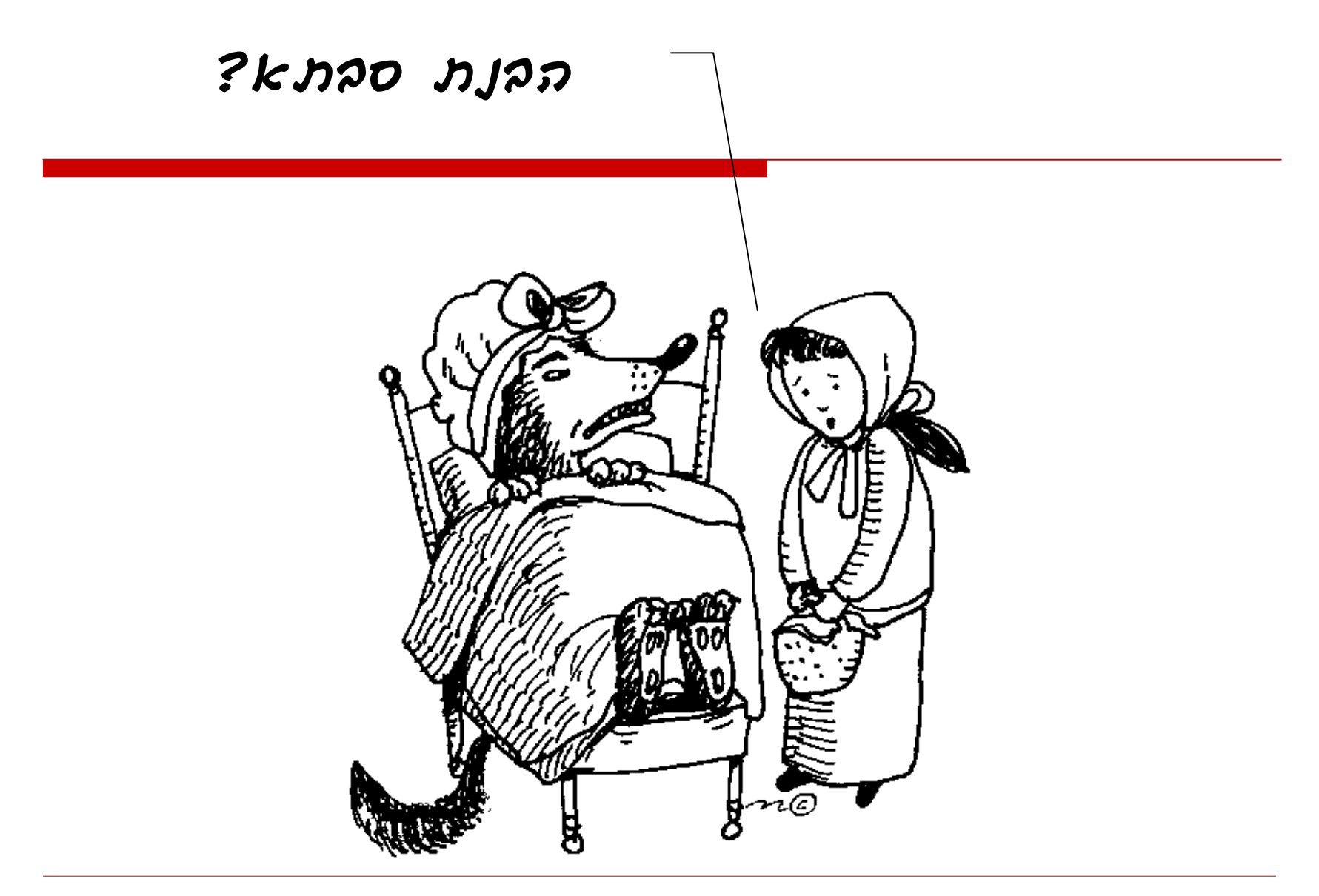